<<Maya 2009

<<Maya 2009 >>

- 13 ISBN 9787302207214
- 10 ISBN 7302207216

出版时间:2010-1

页数:470

PDF

更多资源请访问:http://www.tushu007.com

<<Maya 2009

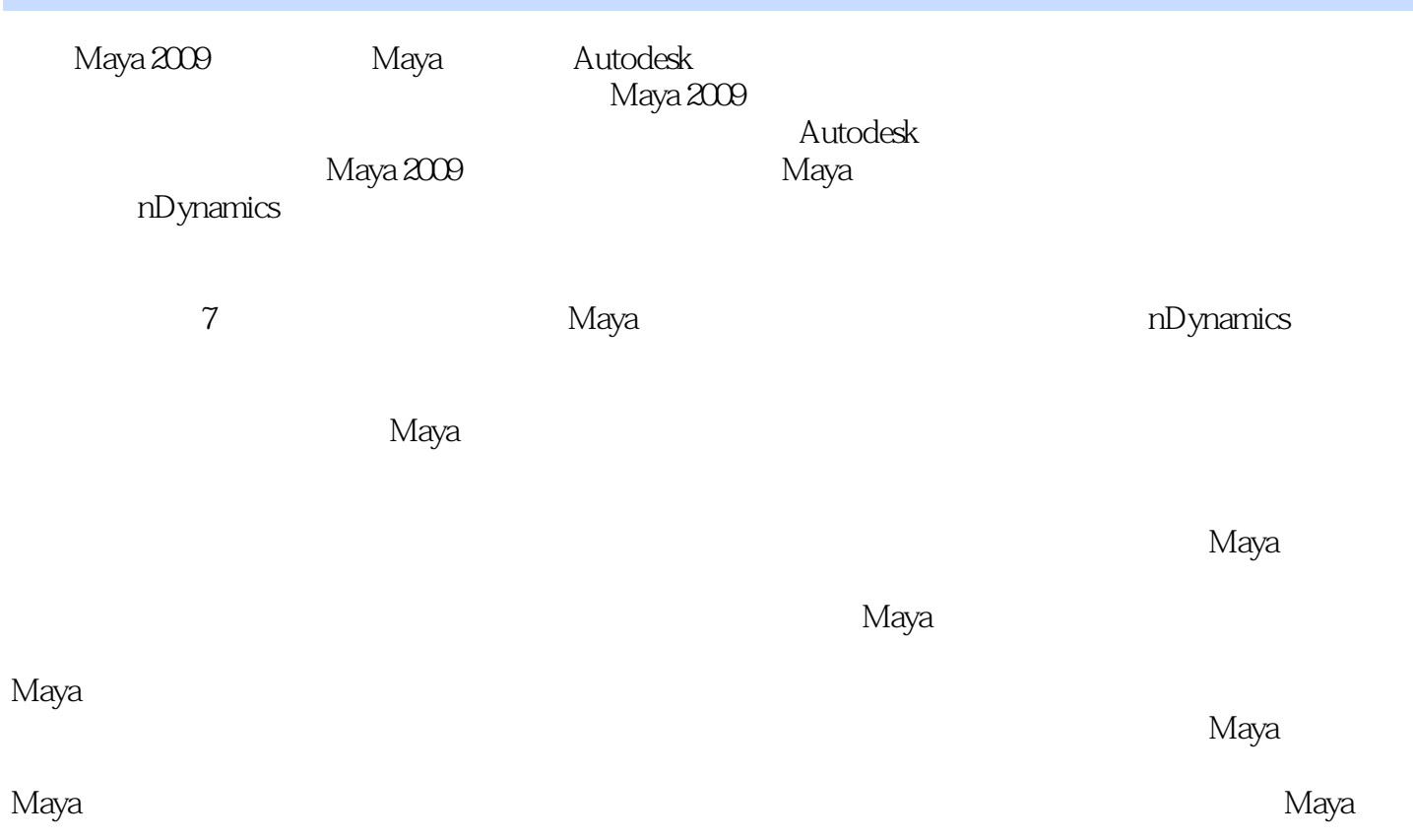

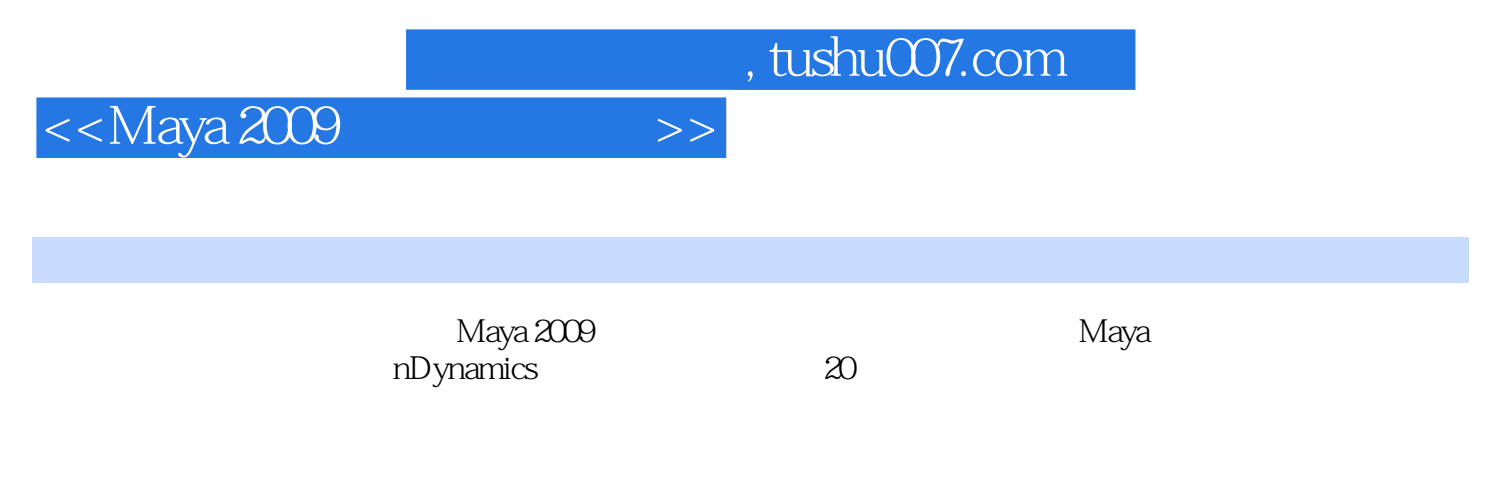

本书特别适合Maya 初中级的用户使用,对影视和动画行业的从业人员,高等院校相关专业的学生

## <<Maya 2009

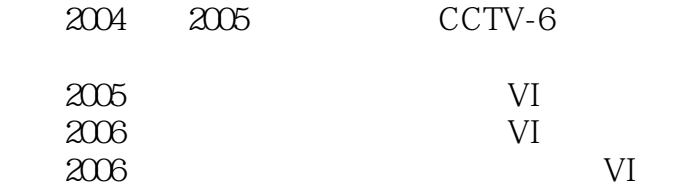

<<Maya 2009

1 1 Maya 2009 1.2 Maya 2009 1.2 1 Maya Assets Maya 1.2.2 Preselection Highlight 1.2.3 Enhanced Reflection 1.2.4 Panel Toolbar(a) 1.2.5 Soft Selection(1.2.6 Merge Vertex Tool 1.2.7 Smooth UV Tool UV 1.28 Tweak Mode 1.2.9 Enhanced Loop SeLection and the second state of  $1.210$  Polygon Edges to Curve 1.2.11 Animation Layers 1.2.12 Maya Muscle Maya 1.2.13 New in Dynamics
1.2.14 New in nParticles
1.2.15 Multi-render passes for mental ray for Maya MB  $1.3$  Maya 09  $1.31$  Menus 1.3.2 Status 1.3.3 Shelf 1.3.4 Workspace 1.3.5 (Channels) (Layers) 1.3.6 (Tools) 1.3.7 Animation 1.3.8 (Command Line) 1.4 Maya 1.4.1 1.4.2  $1.43$   $1.44$   $1.45$   $1.46$   $1.47$  $1.48$   $1.49$   $1.410$   $1.411$   $1.412$  $2 \t 3 \t 4 \t 5 \t 6 \t nDynamics$  $7$ 

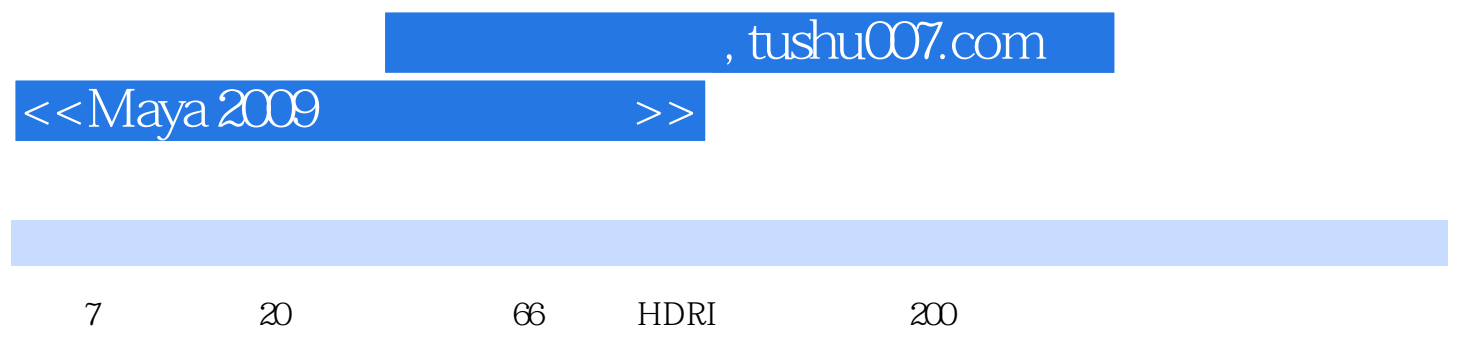

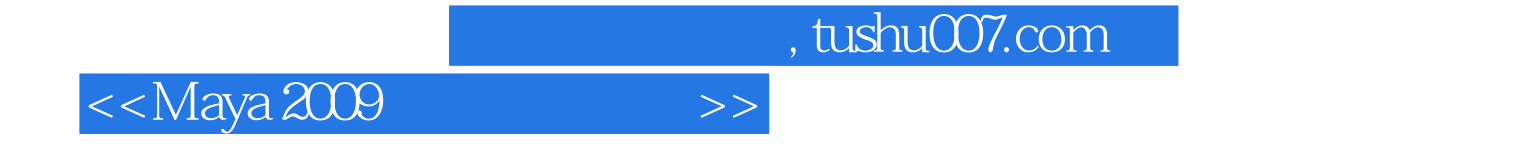

本站所提供下载的PDF图书仅提供预览和简介,请支持正版图书。

更多资源请访问:http://www.tushu007.com